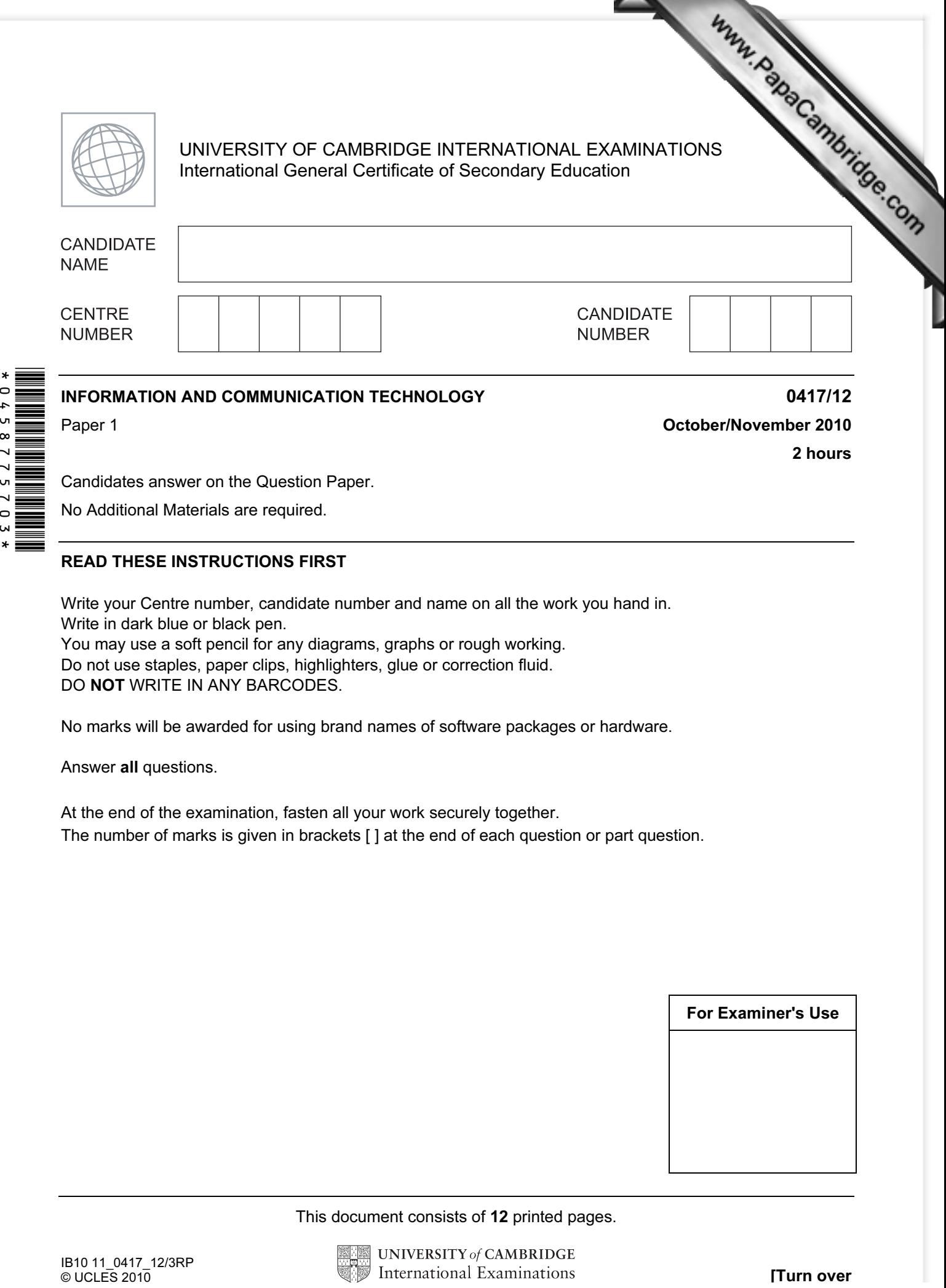

Candidates answer on the Question Paper.

No Additional Materials are required.

## READ THESE INSTRUCTIONS FIRST

Write your Centre number, candidate number and name on all the work you hand in. Write in dark blue or black pen. You may use a soft pencil for any diagrams, graphs or rough working. Do not use staples, paper clips, highlighters, glue or correction fluid. DO NOT WRITE IN ANY BARCODES.

No marks will be awarded for using brand names of software packages or hardware.

Answer all questions.

 $\star$ 

0458775

 $\epsilon$ 

At the end of the examination, fasten all your work securely together. The number of marks is given in brackets [ ] at the end of each question or part question.

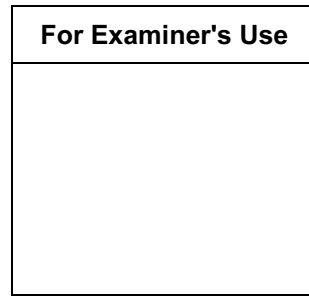

This document consists of 12 printed pages.

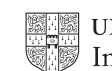

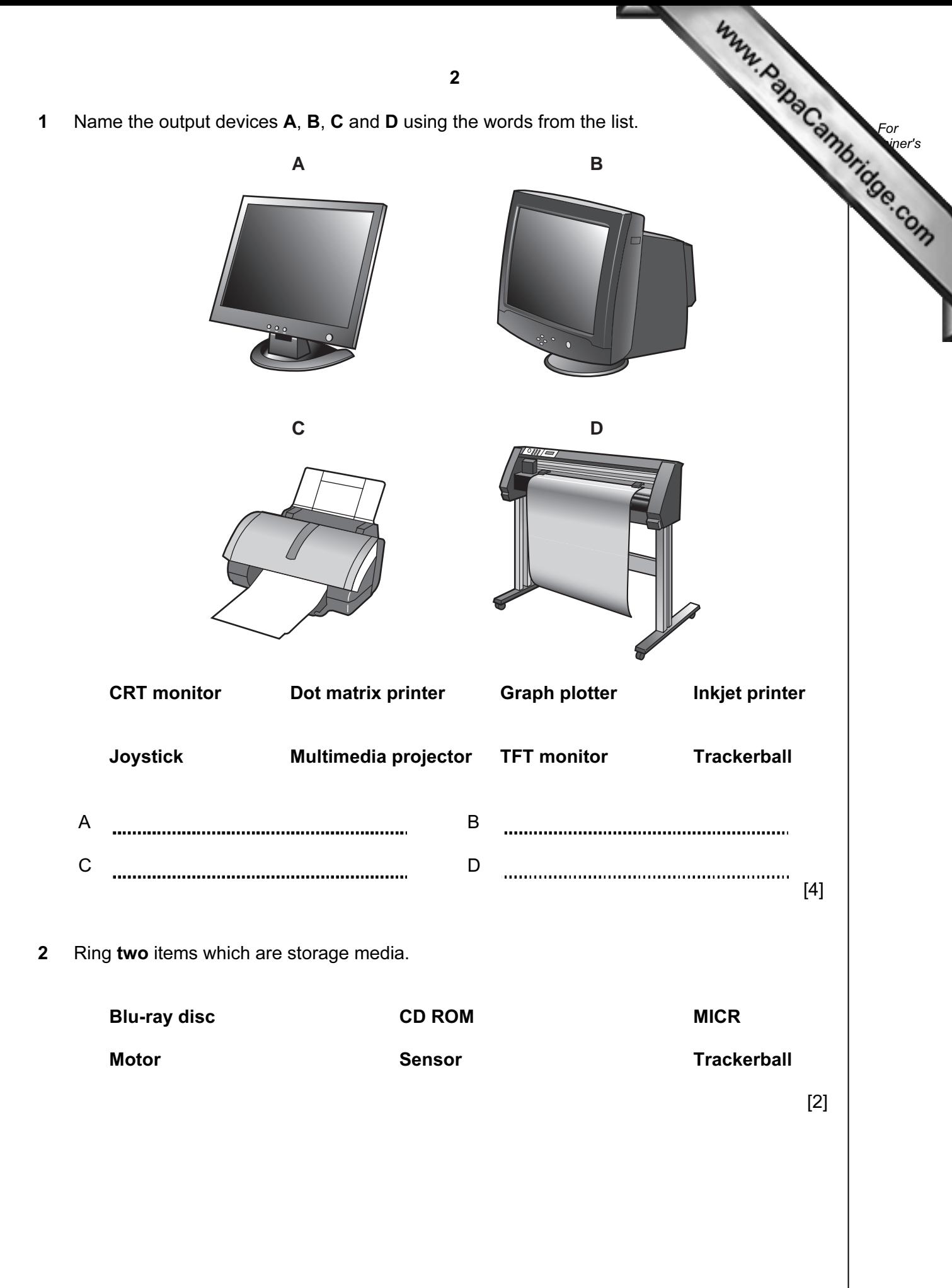

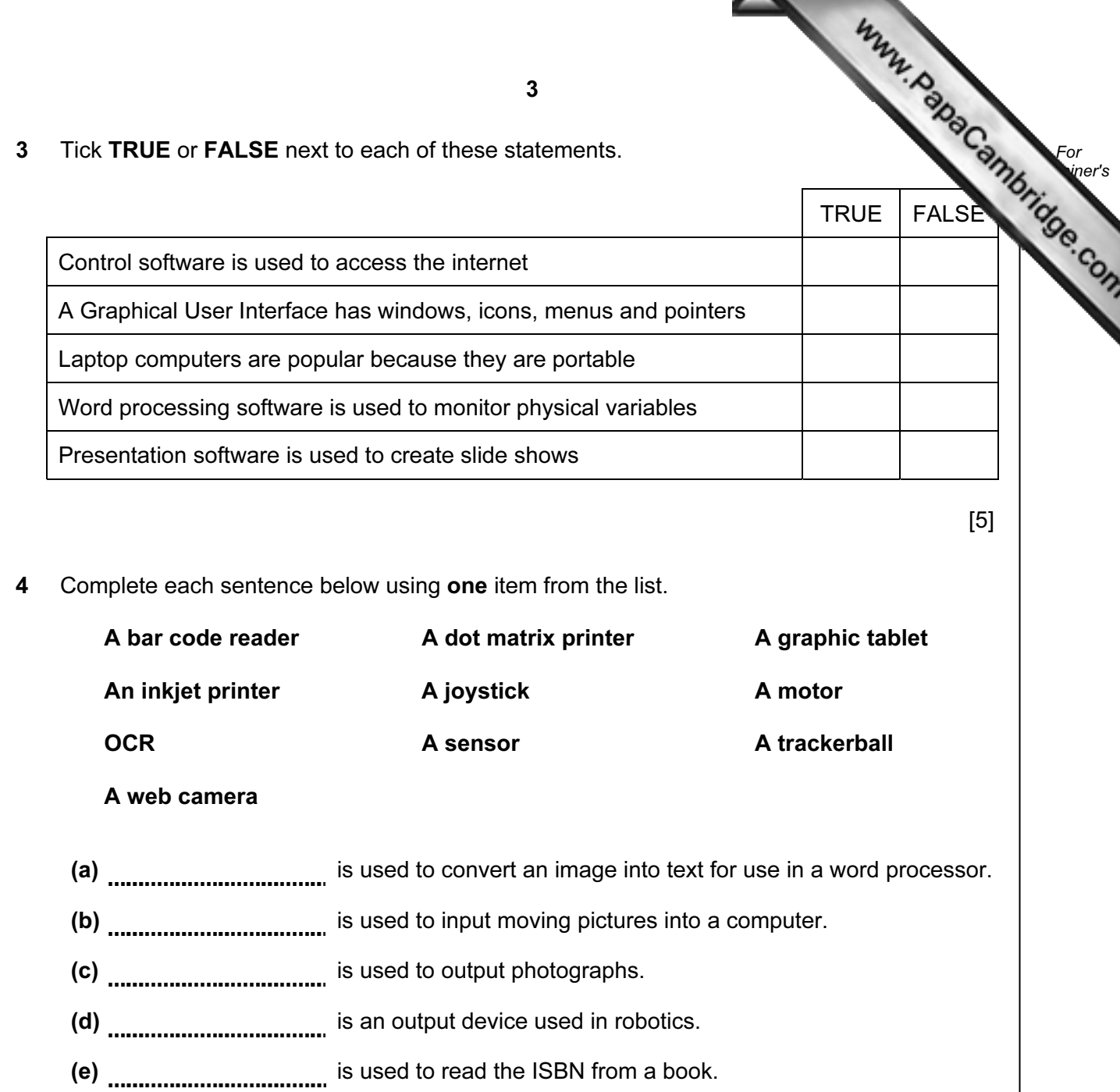

- $[5]$
- 5 A school librarian is preparing a slideshow to explain to students how the library works. Tick three items she could use to prepare and show the slides.

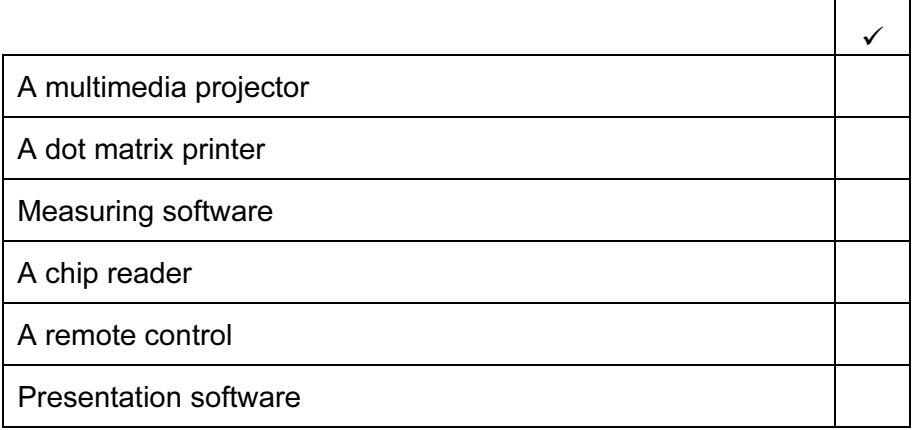

6 A floor turtle can use the following instructions:

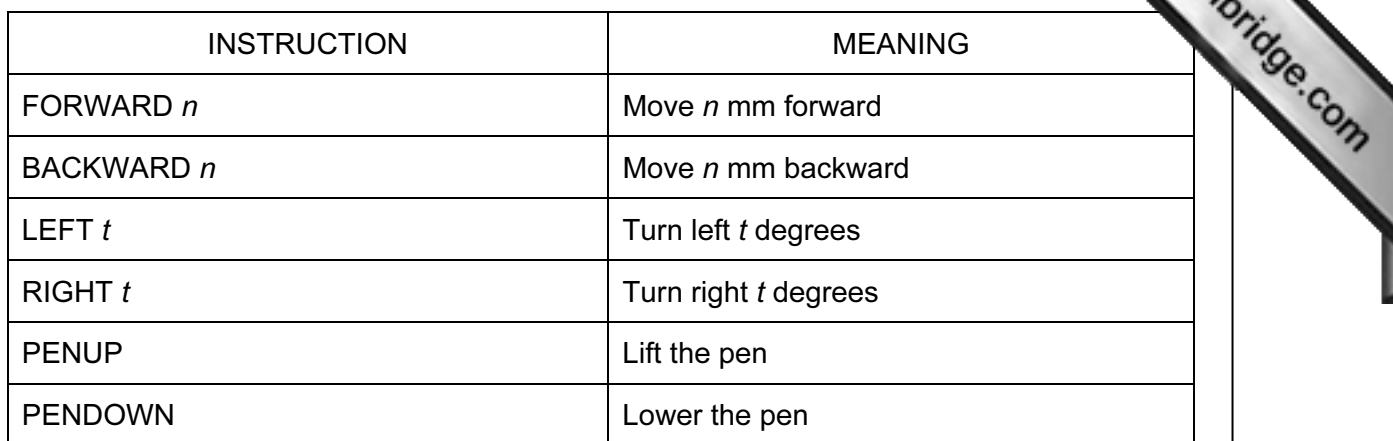

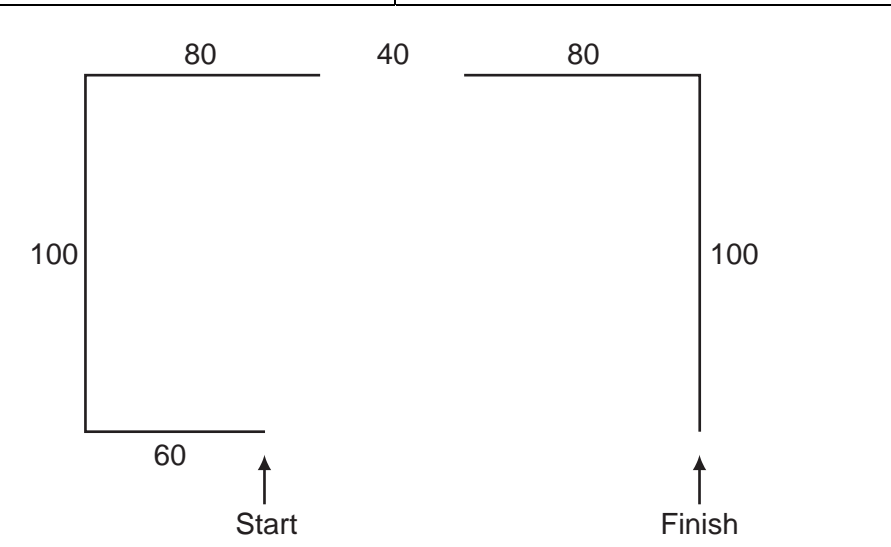

Complete the set of instructions to draw this shape by filling in the blank lines.

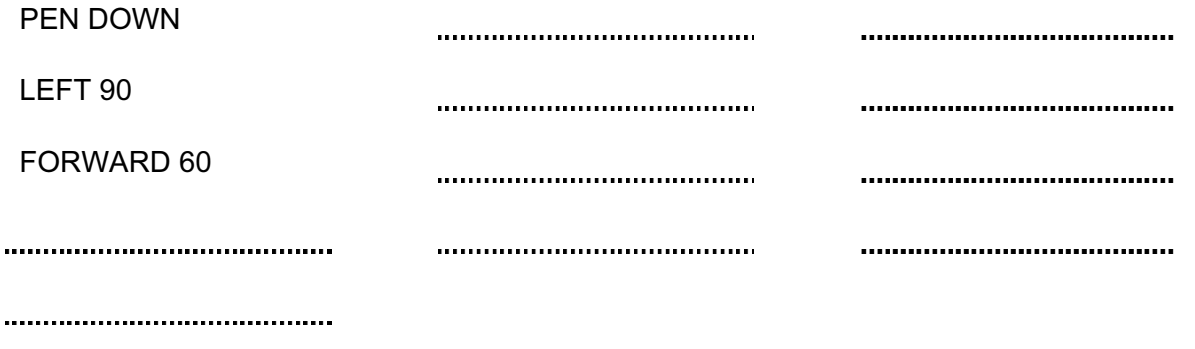

 $[5]$ 

For **Example 1**  7 A school has a relational database consisting of a number of tables. One table contains each student's personal details and others consist of class lists for each subject.  $\blacksquare$ student has a unique identifying number. Tick whether the following statements are TRUE or FALSE.

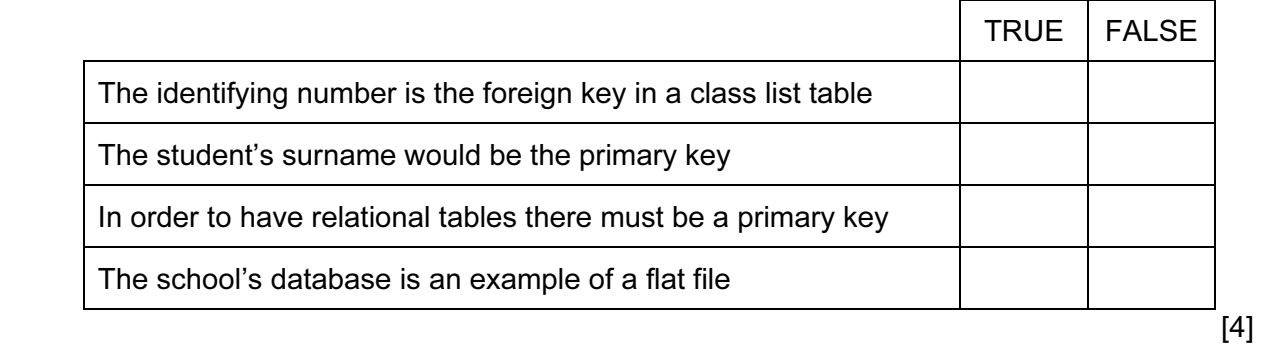

8 Tick TRUE or FALSE next to each statement to indicate whether or not it is an example of real time processing.

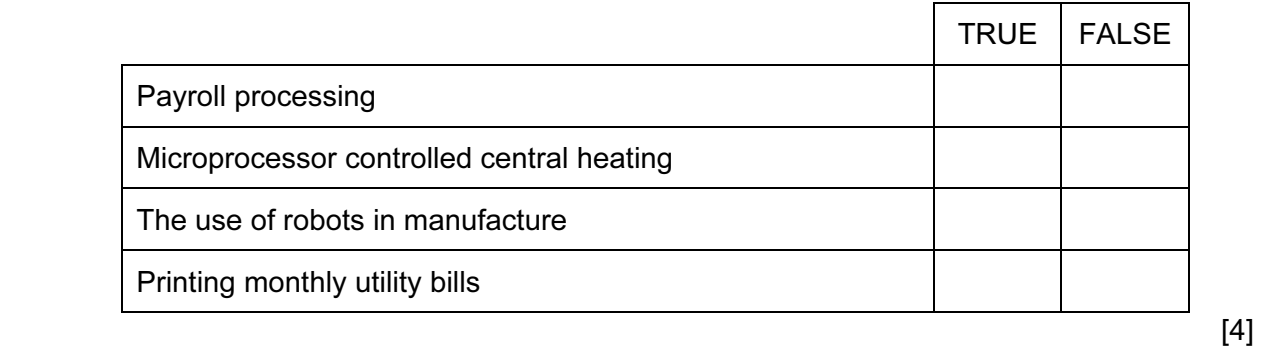

9 The manager of a supermarket uses a database to store data about the food he sells. This is part of the database.

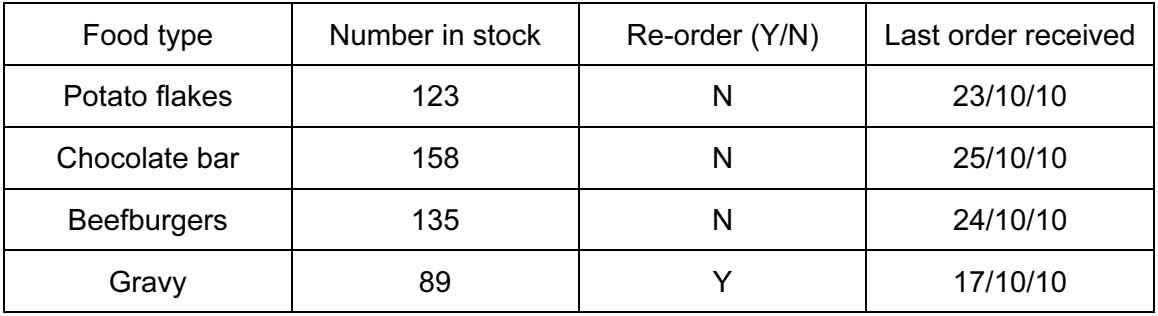

Write down the name of the field which is best suited to the data type given.

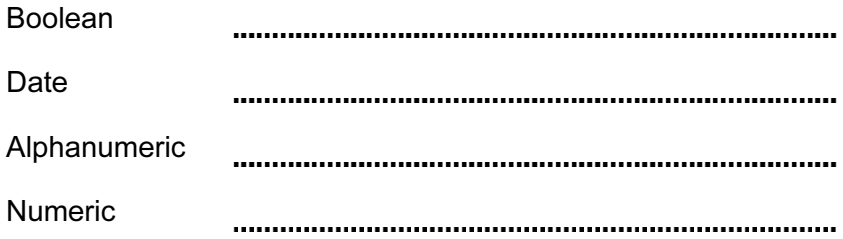

For **Example 1** Use

- 10 Multi-national companies often use video conferencing instead of face-to-face meeting Participants already have a PC with keyboard and mouse.
	- (a) Tick four items essential to a video conference.

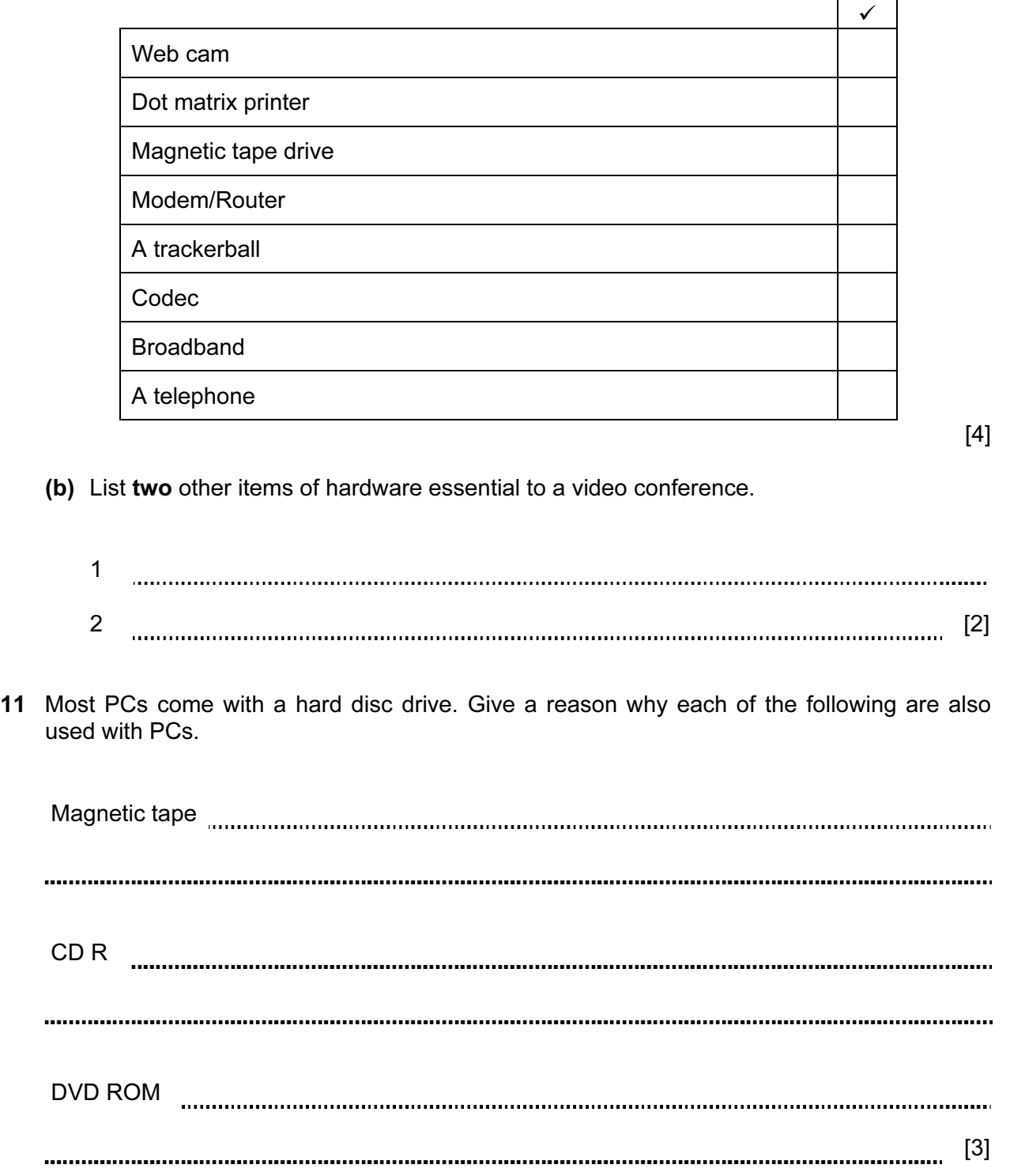

For **Example 1** Use

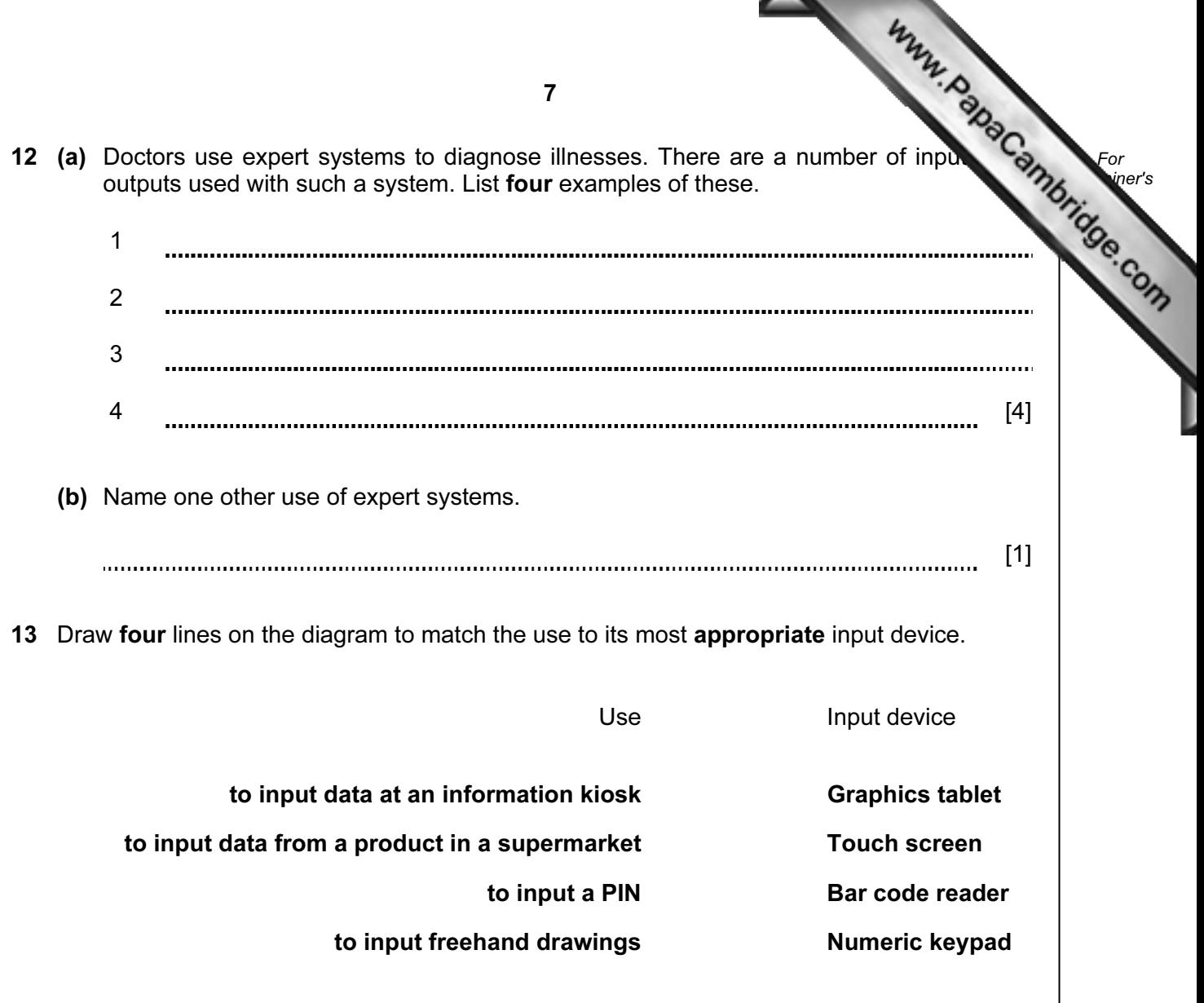

 $[4]$ 

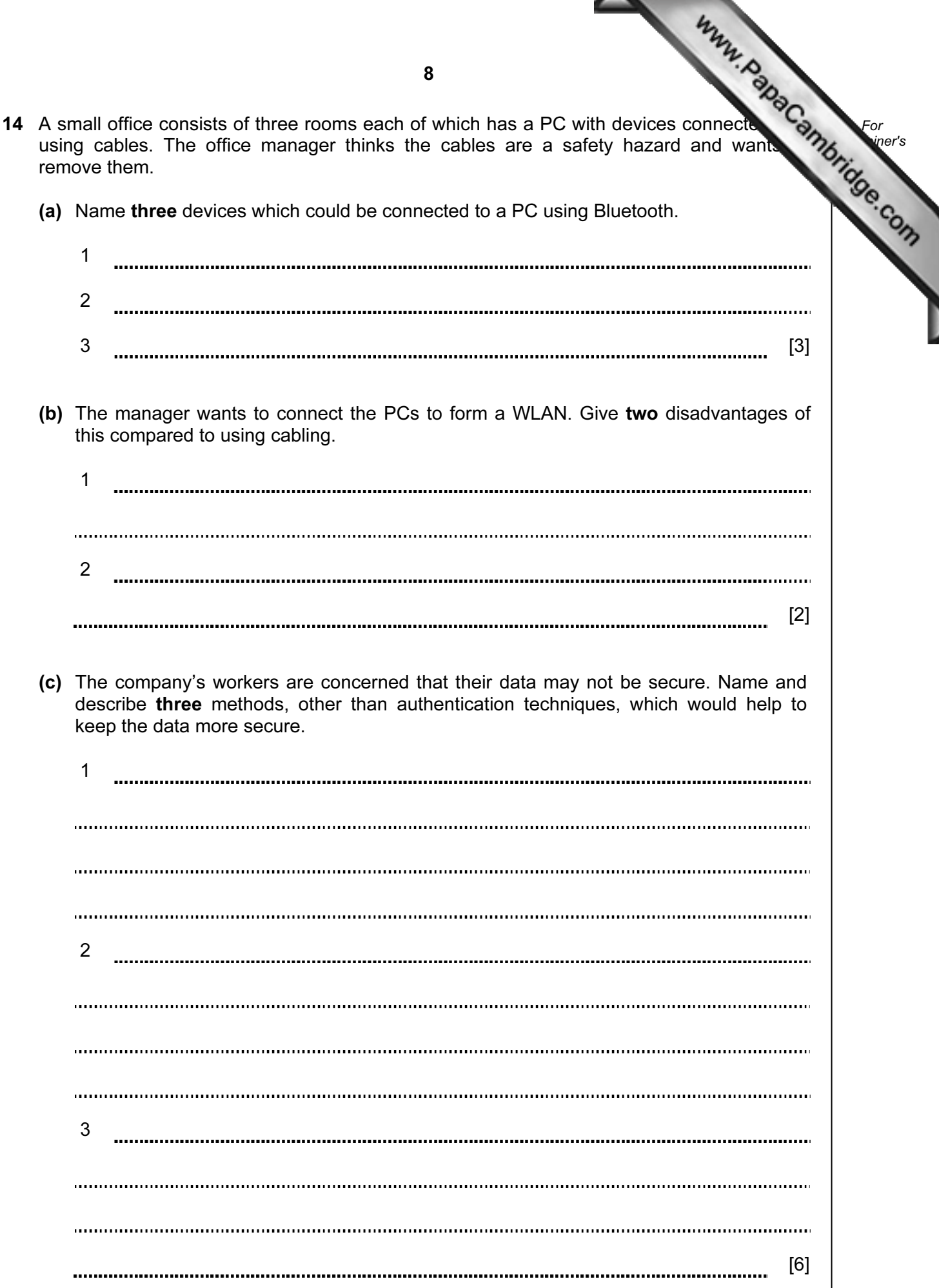

![](_page_8_Picture_81.jpeg)

![](_page_9_Picture_78.jpeg)

![](_page_10_Picture_69.jpeg)

ì

![](_page_11_Picture_66.jpeg)

University of Cambridge International Examinations is part of the Cambridge Assessment Group. Cambridge Assessment is the brand name of University of

Permission to reproduce items where third-party owned material protected by copyright is included has been sought and cleared where possible. Every reasonable effort has been made by the publisher (UCLES) to trace copyright holders, but if any items requiring clearance have unwittingly been included, the publisher will be pleased to make amends at the earliest possible opportunity.